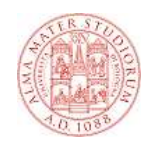

# **Java Server Pages**

# **Java Server Pages**

- **Le JSP sono uno dei due componenti di base della tecnologia J2EE, relativamente alla parte web:**
	- **Sono template per la generazione di contenuto dinamico**
	- **Estendono HTML con codice Java custom.**
- **Quando viene effettuata una richiesta ad una JSP:**
	- **la parte HTML viene direttamente trascritta sullo stream di output**
	- **il codice Java viene eseguito sul server per la generazione del contenuto HTML dinamico**
	- **la pagina HTML così formata (parte statica e + parte generata dinamicamente) viene restituita al client**
- **Sono assimilabili ad un linguaggio di scripting: in**  $\blacksquare$ **realtà vengono trasformate in servlet servlet dal container**

# **JspServlet**

- **Le richieste verso JSP sono gestite da una particolare servlet (in Tomcat si chiama JspServlet) che effettua le seguenti operazioni:**
	- **traduzione della JSP in una servlet**
	- **compilazione della servlet risultante in una classe**
	- **esecuzione della JSP**
- **I primi due passi vengono eseguiti solo quando cambia il codice della JSP**

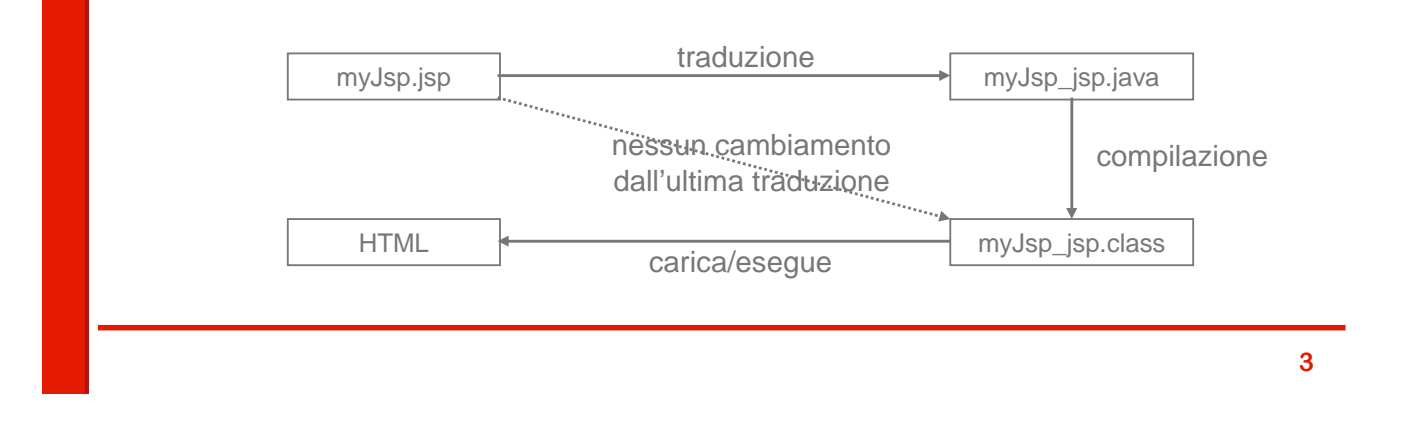

# **Ciclo di vita delle JSP**

**Dal momento che le JSP sono compilate in servlet, il ciclo di vita delle JSP è delle JSP è controllato dal web container controllato dal web container**

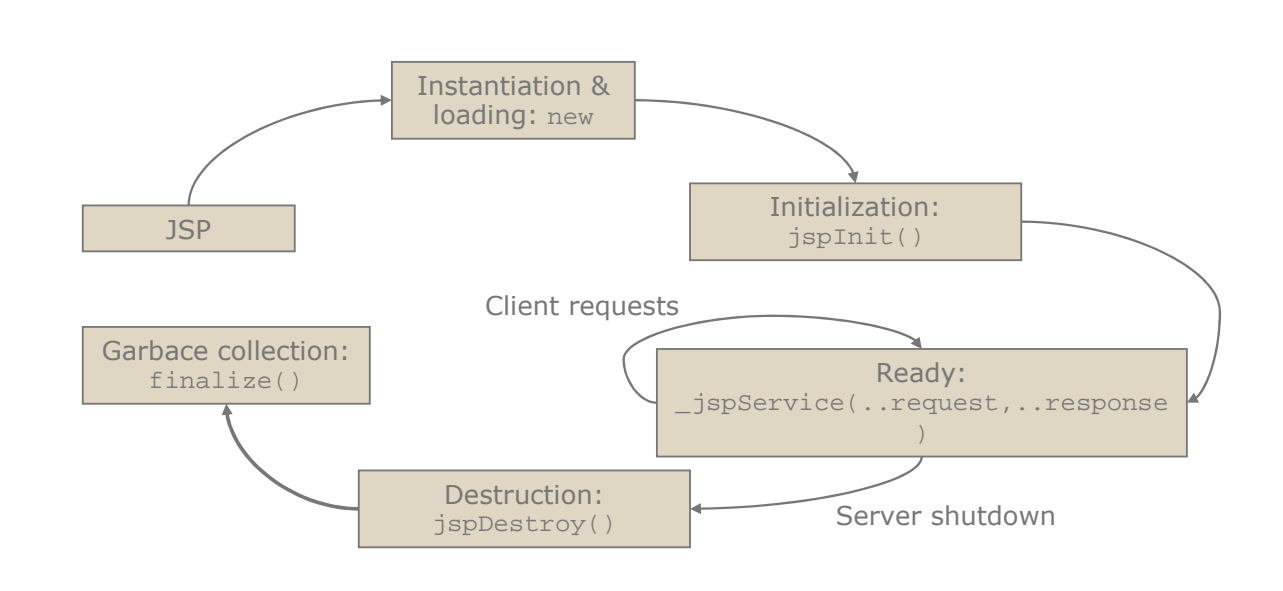

# **Servlet e JSP**

- **Nella serviet la logica per la generazione del documento HTML è è implementata completamente in in Java**
	- **Il processo di generazione delle pagine è tedioso e soggetto ad errori (una sequenza di println())**
	- **L'aggiornamento delle pagine è scomodo**
- **Le JSP nascono per facilitare la progettazione grafica e l'aggiornamento delle pagine aggiornamento** 
	- **Si può separare agevolmente il lavoro fra grafici e programmatori**
	- **I web designer possono produrre pagine senza dover conoscere i dettagli della logica server side**
	- **La generazione di codice dinamico è implementata sfruttando il linguaggio Java**

**5**

# **Servlet o JSP?**

- **Le JSP non rendono inutili le servlet**
- **Le servlet servlet servlet forniscono agli sviluppatori delle forniscono agli sviluppatori delle applicazioni web un completo controllo dell'applicazione applicazione**
- **Se si vogliono fornire contenuti differenziati a seconda**  di diversi parametri quali l'identità dell'utente, **condizioni dipendenti dalla business logic dipendenti dalla logic, etc. è conveniente lavorare con le servlet servlet**
- **Le JSP rendono viceversa molto semplice presentare documenti HTML o XML all' documenti HTML o XML all'utente**

# **Come funzionano le JSP**

- **Ogni volta che arriva una request il server compone dinamicamente il contenuto della pagina**
- **r** Ogni volta che incontra un tag < 8... & >
	- **valuta l'espressione Java contenuta al suo interno**
	- **inserisce al suo posto il risultato dell'espressione**
- **Questo meccanismo permette di generare pagine dinamicamente**

# **Considerazioni sul flusso**

- **Ricordiamoci come funziona HTTP e qual'è la struttura delle pagine HTML**
- **Il Client si aspetta di ricevere tutto il response header** prima del response body:
	- **la JSP deve effettuare tutte le modifiche all'header (es: modifica di un cookie) prima di cominciare a creare il body**
- **Una volta che il web server comincia a restituire la**  risposta non può più interrompere il processo, **altrimenti il browser mostra solo la frazione parziale che ha ricevuto:** 
	- **se la JSP ha cominciato a produrre output non si può più effettuare un forward ad un'altra JSP**

## **Esempio: Hello world**

**F** Creiamo una jsp, denominata helloWorld.jsp che **realizza il classico esempio "Hello World!" in modo parametrico:**

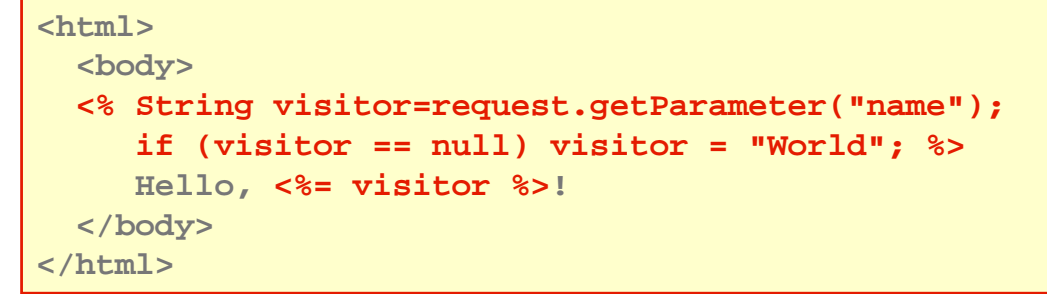

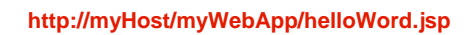

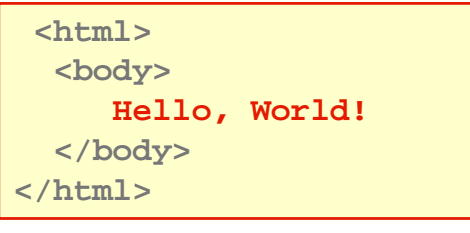

```
http://myHost/myWebApp/helloWord.jsp http://myHost/myWebApp/helloWord.jsp?name=Mario
```
**<html> <body> Hello, Mario! </body> </html>**

**9**

# **Tag**

- **La parti variabili della pagina sono contenute**  all'interno tag speciali
- **Sono possibili due tipi di sintassi per questi tag:** 
	- **Scripting-oriented tag**
	- **XML-Oriented tag**
- **E** Le scripting-oriented tag sono definite da delimitatori **entro cui è presente lo scripting (self-contained)**
- **Sono di quattro tipi:**
	- **<%! %> Dichiarazione**
	- **<%= %> Espressione**
	- **<% %> Scriptlet**
	- **<%@ %> Direttiva**

# **XML-oriented tag**

- **Le XML-oriented tag: seguono la sintassi XML.**
- **Sono presenti XML tag equivalenti ai delimitatori visti nella pagina precedente**
- **Rispettivamente:**
	- **<jsp:declaration>declaration</jsp:declaration>**
	- **<jsp:expression>expression</jsp: expression>**
	- **<jsp:scriptlet>java\_code</jsp:scriptlet>**
	- **<jsp:directive.dir\_type dir\_attribute />**
- **Nel seguito useremo le scripting-oriented tag che sono più sono più diffuse diffuse**

# **Dichiarazioni**

- **Si usano i delimitatori <%! e %> per dichiarare variabili e metodi**
- **Le variabili e i metodi dichiarati possono poi essere referenziati in qualsiasi punto del codice JSP**
- **I metodi diventano metodi della servlet quando la pagina viene tradotta**

```
<%! String name = "Paolo Rossi";
    double[] prices = {1.5, 76.8, 21.5};
    double getTotal() {
      double total = 0.0;
       for (int i=0; i<prices.length; i++)
        total += prices[i];
      return total;
    } 
%>
```
## **Espressioni**

- **Si usano i delimitatori <%= e %> per valutare espressioni Java**
- **F** Risultato dell'espressione vien convertito in stringa **inserito nella pagina al posto del tag inserito nella**
- **Continuando l' l'esempio della pagina precedente: esempio della pagina precedente:**

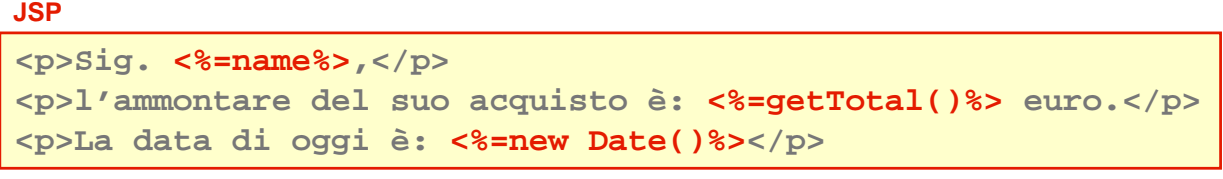

#### **Pagina HTML risultante**

```
<p>Sig. Paolo Rossi,</p>
<p>l'ammontare del suo acquisto è: 99.8 euro.</p>
<p>La data di oggi è: Tue Feb 20 11:23:02 2010</p>
```
**13**

# **Scriptlet**

- **Si usano <% e %> per aggiungere un frammento di codice Java eseguibile alla JSP (scriptlet)**
- **Lo scriptlet consente tipicamente di inserire logiche di controllo di flusso nella produzione della pagina**
- **La combinazione di tutti gli scriptlet in una determinata JSP deve definire un blocco logico completo di codice Java**

```
<% if (userIsLogged) { %>
 <h1>Benvenuto Sig. <%=name%></h1>
<% } else { %>
 <h1>Per accedere al sito devi fare il login</h1>
<% } %>
```
#### **Direttive**

- **Sono comandi JSP valutati a tempo di compilazione**
- **Le più importanti sono: sono:**

```
 page: permette di importare package, dichiarare 
 pagine d'errore, definire il modello di esecuzione 
 della JSP relativamente alla concorrenza, ecc.
```
- **include: include un altro documento**
- **taglib: carica una libreria di custom tag implementate dallo sviluppatore**
- **Non producono nessun output visibile**

```
<%@ page info="Esempio di direttive" %>
<%@ page language="java" import="java.net.*" %>
<%@ page import="java.util.List, java.util.ArrayList" %>
<%@ include file="myHeaderFile.html" %>
```
# **La direttiva page**

- **La direttiva page definisce una serie di attributi che si applicano all' all'intera pagina intera pagina**
- **La sua sintassi è è:**

```
<%@ page 
  [ language="java" ] 
  [ extends="package.class" ] 
  [ import="{package.class | package.*}, ..." ] 
  [ session="true | false" ] 
  [ buffer="none | 8kb | sizekb" ] 
  [ autoFlush="true | false" ] 
  [ isThreadSafe="true | false" ] 
  [ info="text" ] 
  [ errorPage="relativeURL" ] 
  [ contentType="mimeType [ ;charset=characterSet ]"| 
    "text/html ; charset=ISO-8859-1" ] 
  [ isErrorPage="true | false" ]
```

```
%>
```
# **Attributi di page - 1**

- **language="java" linguaggio di scripting utilizzato nelle parti dinamiche, allo stato attuale l'unico valore ammesso è ammesso è "java"**
- **import="{package.class|package.\*},…" lista di package da importare. Gli import più più comuni sono impliciti e non serve inserirli** ( $\frac{1}{2}$ ava.lang.\*, **javax.servlet.\*,javax.servlet.jsp.\*, javax.servlet.http.\*)**
- **session="true|false" : indica se la pagina fa uso della sessione (altrimenti non si può usare session)**
- **buffer="none|8kb|sizekb" dimensione in kilobyte del buffer di uscita**
- **autoFlush="true|false" dice se il buffer viene svuotato automaticamente quando è è pieno. Se il pieno. Se il**  valore è false viene generata un'eccezione quando il **buffer è è pieno**

**17**

#### **Attributi di page - 2**

- $\blacksquare$  **isThreadSafe="true | false" indica se il codice contenuto nella pagina è è thread-safe. Se safe. vale false le chiamate alla JSP vengono serializzate.**
- **info="text" testo di commento. Può essere letto con il metodo Servlet.getServletInfo()**
- **errorPage="relativeURL" indirizzo della pagina a cui vengono inviate le eccezioni**
- **isErrorPage="true|false" indica sel la JSP corrente è corrente è una pagina di errore. Si può utilizzare l'oggetto eccezione solo se l oggetto eccezione solo se l oggetto eccezione solo se l'attributo attributo attributo è true**
- **contentType="mimeType [;charset=charSet ]" | "text/html;charset=ISO-8859-1" indica il tipo MIME e il codice di caratteri usato nella risposta**

# **La direttiva include**

- **Sintassi: <%@ include file = "localURL"%>**
- **Serve ad includere il contenuto del file specificato**
- **E**' possibile nidificare un numero qualsiasi di inclusioni
- **L'inclusione viene fatta a tempo di compilazione: eventuali modifiche al file incluso non determinano una ricompilazione della pagina che lo include**
- **Esempio: <%@ include file="/shared/copyright.html"%>**

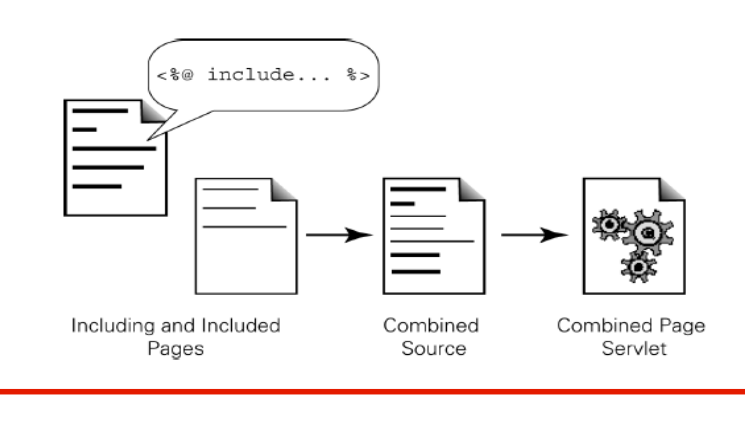

# **Direttiva taglib**

- **Le JSP permettono di definire tag custom oltre a quelli predefiniti**
- **<sup>***t***</sup> Una <b>taglib** è una collezione di questi tag non **standard, realizzata mediante una classe Java**
- **Sintassi: <%@ uri="tagLibraryURI" prefix="tagPrefix"%>**
- **L'attributo uri fa riferimento ad un file xml, con estensione tld (tag library descriptor), che contiene informazioni sulle classe che implementa i tag.**
- **Nell'esempio sotto riportato, nel descrittore associato alla taglib taglib è presente un elemento < presente un elemento <elemento <endProgram endProgramendProgram> che definisce la classe Java associata al tag Java associata tag.**
	- **direttiva: <%@ taglib uri="/EncomTags" prefix="mcp"%>**
	- **utilizzo: <mcp:endProgram/>**

# **Built-in objects**

- **Le specifiche JSP definiscono 8 oggetti built-in (o impliciti) utilizzabili senza dover di creare istanze**
- **Rappresentano utili riferimenti ai corrispondenti oggetti presenti nelle servlet.**

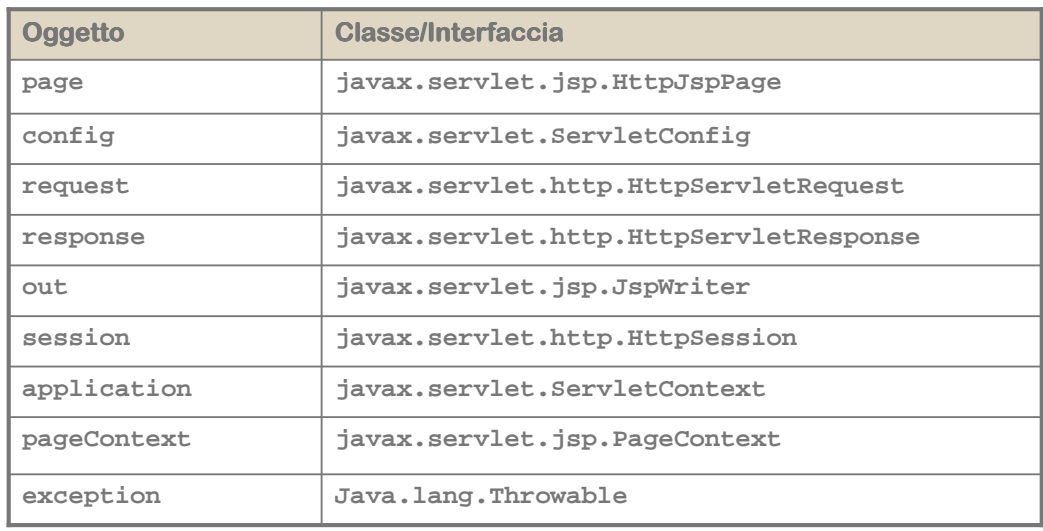

**21**

# **L'oggetto page**

- **L'oggetto page rappresenta l'istanza corrente della servlet**
- **Ha come tipo l'interfaccia HTTPJspPage che discende da JSP page, la quale a sua volta estende Servlet**
- **Può quindi essere quindi utilizzato per accedere a tutti i metodi definiti nelle servlet definiti nelle servlet**

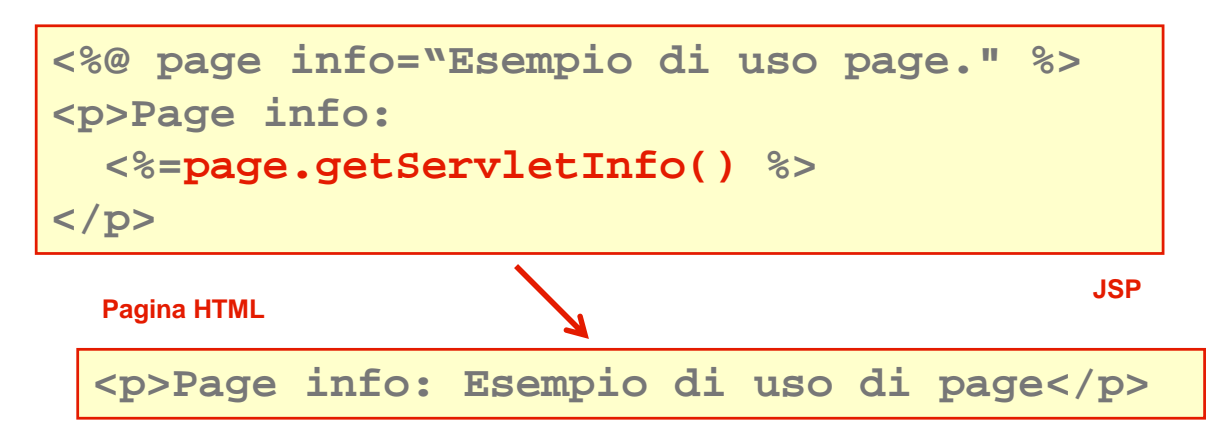

# **Oggetto config**

- **E** Contiene la configurazione della servlet (parametri di **inizializzazione)**
- **Poco usato in pratica in quanto in generale nelle JSP sono poco usati i parametri di inizializzazione**
- **Metodi di config:**
	- **getInitParameterName(): restituisce tutti i nomi dei parametri di inizializzazione**
	- **getInitParameter(name): restituisce il valore del parametro passato per nome**

# **Oggetto request**

- **Rappresenta la richiesta alla pagina JSP**
- **E**' il parametro request passato al metodo service **della servlet della**
- **Consente l' l'accesso a tutte le informazioni relative alla accesso a tutte le informazioni relative alla richiesta HTTP:**
	- **indirizzo di provenienza, URL, headers, cookie, parametri, ecc.**

```
<% String xStr = request.getParameter("num");
try 
{ 
   long x = Long.parseLong(xStr); %>
   Fattoriale: <%= x %>! = <%= fact(x) %>
<%} 
catch (NumberFormatException e) { %>
Il parametro <b>num</b>non contiene un valore intero.
<%} %>
```
# **Alcuni metodi di request**

- **String getParameter(String parName)restituisce il valore di un parametro individuato per nome**
- **Enumeration getParameterNames() restituisce l'elenco dei nomi dei parametri elenco dei nomi dei parametri**
- **String getHeader(String name) restituisce il valore di un header header individuato per nome sotto forma forma di stringa**
- **Enumeration getHeaderNames() elenco dei nomi di tutti gli header tutti gli header presenti nella richiesta presenti nella richiesta**
- **Cookie[] getCookies() restituisce un array restituisce array di oggetti cookie che il client ha inviato alla request**
- **Per l'elenco completo vedere parte su servleto vedere il parte su electo della serviet**

#### **Oggetto response**

- **Oggetto legato all' all'I/O della pagina JSP I/O della pagina JSP**
- **Rappresenta la risposta che viene restituita al client**
- **Consente di inserire nella risposta diverse informazioni:**
	- **il content type e l'enconding**
	- **eventuali header di risposta**
	- **URL Rewriting**
	- **i cookie**

```
<%response.setDateHeader("Expires", 0);
 response.setHeader("Pragma", "no-cache");
 if (request.getProtocol().equals("HTTP/1.1")) 
  {
   response.setHeader("Cache-Control", "no-cache");
  }
%>
```
#### **Metodi di response**

- **public void setHeader(String headerName, String headerValue) imposta un header**
- **public void setDateHeader(String name, long millisecs) imposta la data**
- **addHeader, addDateHeader, addIntHeader aggiungono una nuova occorrenza di un dato header occorrenza di un dato**
- **setContentType determina il content determina il content content-type**
- **addCookie consente di gestire i cookie nella risposta**
- **public PrintWriter getWriter: restituisce uno stream di caratteri (un'istanza di PrintWriter)**
- **public ServletOutputStream getOuputStream():**  restituisce uno stream di byte (un'istanza di **ServletOutputStream)**

# **Oggetto out**

- **Oggetto legato all' all'I/O della pagina JSP I/O della pagina JSP**
- **E**' uno stream di caratteri e rappresenta lo stream di **output della pagina**
- **Esempio:**

**<p>Conto delle uova <% int count = 0; while (carton.hasNext()) { count++; out.print("."); } %> <br/> Ci sono <%= count %> uova. </p>**

### **Metodi dell'oggetto out**

- **· isAutoFlush(): dice se l'output buffer è stato impostato in modalità impostato in modalità autoFlush autoFlush o meno**
- **getBufferSize(): restituisce le dimensioni del buffer**
- **getRemaining() indica quandi indica quandi byte liber ci sono nel buffer**
- **clearBuffer() ripulisce il buffer**
- **flush() forza l' l'emissione del contenuto del buffer emissione del buffer**
- **filose()** fa il flush e chiude lo stream

# **Oggetto session**

- **Oggetto che fornisce informazioni sul contesto di esecuzione della JSP**
- **Rappresenta la sessione corrente per un utente**
- **L'attributo session della direttiva page deve essere** valorizzata a true affinché la JSP partecipi alla **sessione**

```
<% UserLogin userData = new UserLogin(name, password);
   session.setAttribute("login", userData); 
%>
<%UserLogin userData=(UserLogin)session.getAttribute("login");
 if (userData.isGroupMember("admin")) {
     session.setMaxInactiveInterval(60*60*8);
  } else {
     session.setMaxInactiveInterval(60*15);
  } 
%>
```
#### **Metodi di session**

- **String getID() restituisce l' l'ID di una sessione ID di una sessione**
- **boolean isNew() dice se la sessione è è nuova**
- **void invalidate() permette di invalidare (distruggere) una sessione**
- **long getCreationTime() ci dice da quanto è è attiva la sessione (in millisecondi)**
- **long getLastAccessedTime() ci dice quando è dice è stata utilizzata l' l'ultima volta ultima**

# **Oggetto application**

- **Oggetto che fornisce informazioni sul contesto di esecuzione della JSP (è (è il ServletContext)**
- **Rappresenta la web application a cui la JSP appartiene**
- **Consente di interagire con l' interagire con l'ambiente di esecuzione: ambiente** 
	- **fornisce la versione del JSP Container**
	- **garantisce l'accesso a risorse server-side**
	- **permette accesso ai parametri di inizializzazione relativi all'applicazione**
	- **consente di gestire gli attributi di un'applicazione**

# **Oggetto pageContext**

- **Oggetto che fornisce informazioni sul contesto di esecuzione della JSP**
- **Rappresenta l'insieme degli oggetti impliciti di una JSP**
	- **Consente l'accesso a tutti gli oggetti impliciti e ai loro attributi**
	- **Consente il trasferimento del controllo ad altre pagine**
- **Poco usato per lo scripting, utile per costruire custom ,**  $\blacksquare$ **tags**

# **Oggetto exception**

- **Oggetto connesso alla gestione degli errori**
- **Rappresenta l'eccezione che non viene gestita da nessun blocco catch**
- **Non è automaticamente disponibile in tutte le pagine ma solo nelle Error Error Page (quelle dichiarate con (quelle l'attributo attributo errorPage errorPage impostato a true)**
- **Esempio:**

```
<%@ page isErrorPage="true" %>
 <h1>Attenzione!</h1>
 E' stato rilevato il seguente errore:<br/>
 <b><%= exception %></b><br/>
  <% 
    exception.printStackTrace(out);
  %>
```
# **Azioni**

- **Le azioni sono comandi JSP valutati a request time.** 
	- **Sono previsti 6 tipi di azioni definite dai seguenti tag:**
		- **useBean: istanzia un JavaBean e gli associa un identificativo**
		- **getProperty: ritorna la property indicata come un oggetto**
		- **setProperty: imposta il valore della property indicata per nome**
		- **include: include un file nella JSP**
		- **forward: cede il controllo ad un'altra JSP o servlet**
		- **plugin: genera contenuto per scaricare plug-in Java se necessario**
- **Sono espresse usando sintassi XML**

#### **<html> <body>**

```
<jsp:useBean id="hello" class="it.unibo.deis.my.HelloBean"/>
   <jsp:setProperty name="hello" property="name" param="name"/>
   Hello, <jsp:getProperty name="hello" property="name"/>!
 </body>
</html>
```

```
35
```
# **Azioni: forward**

- **Sintassi: <jsp:forward page="localURL" />**
- **Consente il trasferimento del controllo dalla pagina JSP corrente ad un'altra pagina sul server locale** 
	- **L'attributo page definisce l'URL della pagina a cui trasferire il controllo**
	- **La request viene completamente trasferita in modo trasparente per il client**

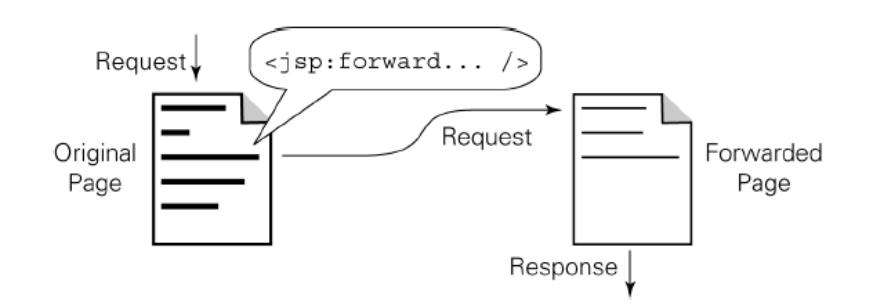

# **Azioni: forward**

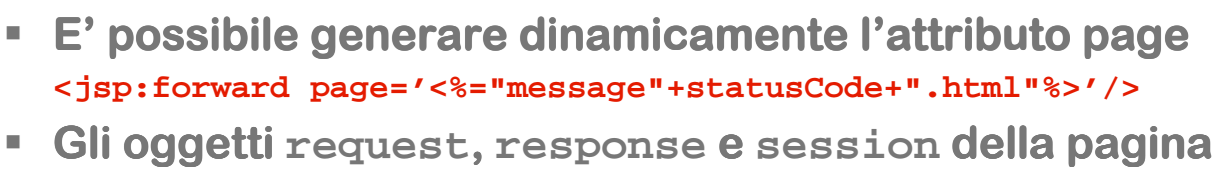

- **d'arrivo sono gli stessi della pagina chiamante, ma arrivo chiamante, ma viene istanziato un nuovo oggetto pageContext**
- **Attenzione: Il forward forward forward è possibile soltanto se non è stato emesso alcun output**
- **E' possibile aggiungere parametri all possibile aggiungere parametri all all'oggetto oggetto oggetto request request della pagina chiamata utilizzando il tag della pagina chiamata <jsp:param>**

```
<jsp:forward page="localURL">
  <jsp:param name="parName1" value="parValue1"/>
  ...
  <jsp:param name="parNameN" value="parValueN"/>
</jsp:forward>
```

```
37
```
# **Azioni: include**

- **Sintassi: <jsp:include page="localURL" flush="true" />**
- **Consente di includere il contenuto generato dinamicamente da un' da un'altra pagina locale all altra pagina locale allaltra all'interno interno dell'output della pagina corrente output** 
	- **Trasferisce temporaneamente il controllo ad un'altra pagina**
	- **L'attributo page definisce l'URL della pagina da includere**
	- **L'attributo flush stabilisce se sul buffer della pagina corrente debba essere eseguito un flush prima di effettuare l'inclusione**
	- **Gli oggetti session e request per la pagina da includere sono gli stessi della pagina chiamante, ma viene istanziato un nuovo contesto di pagina**

### **Azioni: include**

#### **E' possibile aggiungere parametri all all all'oggetto oggetto request della pagina inclusa utilizzando il tag della pagina inclusa <jsp:param>**

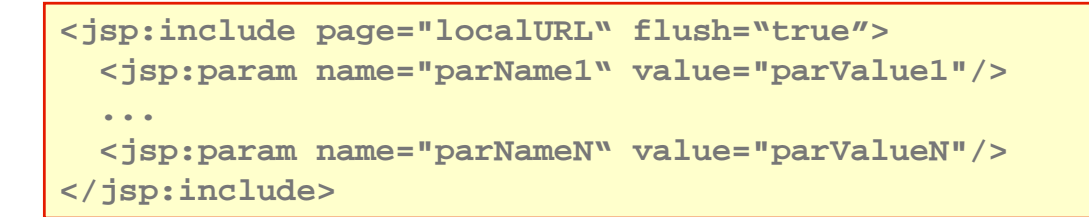

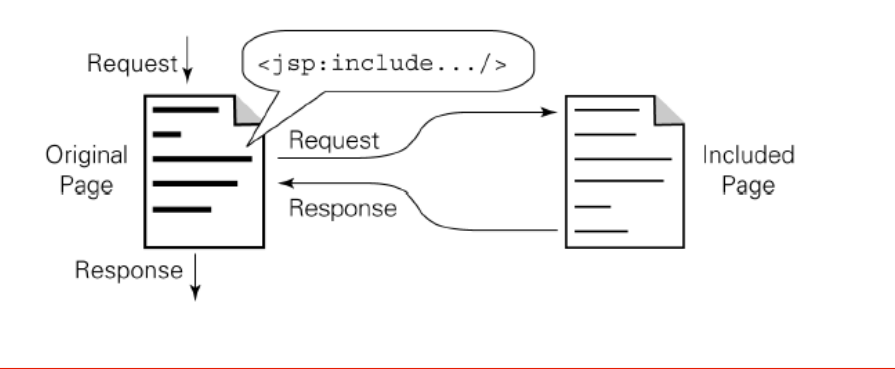

# **JSP e modello a componenti**

- **sa Scriptlet e espressioni consentono uno sviluppo centrato sulla pagina**
	- **Questo modello non consente una forte separazione tra logica applicativa e presentazione dei contenuti**
	- **Applicazioni complesse necessitano di un architettura a più livelli**
- **A tal fine le JSP consentono uno sviluppo basato su un modello a componenti**
- **Il modello a componenti** 
	- **consente di avere una maggiore separazione fra logica dell'applicazione e contenuti**
	- **Permette di costruire architetture molto più articolate**

### **Componenti software**

- **Un componente è è un "circuito integrato" software che " software che comunica con l'esterno attraverso una serie di "piedini piedini"**
- **Un'entità in grado di incorporare componenti viene in grado di incorporare componenti viene**  definita **container** ed è l'equivalente software di una **scheda elettronica**
- **Abbiamo tre tipi di "piedini": proprietà, metodi, eventi (modello PME):**
	- **Proprietà** (property): "piedini di stato", pseudo**variabili che consentono di interagire in modo protetto con lo stato interno**
	- **Metodi: "piedini di ingresso", comandi che provocano l'esecuzione di azioni**
	- **Eventi: "piedini di uscita", provocano l'esecuzione di metodi nel container (callback) in seguito a qualcosa che si verifica nel componente**

**41**

#### **JavaBeans**

- **I JavaBeans JavaBeans (chicchi di caff (chicchi caffè) sono il modello di ) sono componenti di Java**
- **Un JavaBean, o semplicemente un bean, non è altro che una classe Java dotata di alcune caratteristiche particolari:**
	- **E' una classe public**
	- **Ha un costruttore public di default (senza argomenti)**
	- **Espone proprietà, sotto forma di coppie di metodi di accesso (accessors) costruiti secondo le regole che abbiamo appena esposto (get… set…)**
	- **Espone eventi con metodi di registrazione che seguono regole precise**

# **Proprietà - 1**

- **Le proprietà sono elementi dello stato del componente che vengono esposti in modo protetto**
- **In alcuni linguaggi (ad esempio C#) esiste una sintassi specifiche per definire le proprietà**
- **In altri (come Java) le proprietà proprietà sono solo una convenzione: sono coppie di metodi di accesso che seguono regole di denominazione**
- **E** La proprietà *prop* è definita da due metodi get*Prop*() **e setProp()**
- **Il tipo del parametro di setProp() e del valore di ritorno di getProp() devono essere uguali e**  rappresentano il tipo della proprietà (può essere un **tipo primitivo o una qualunque classe java)**
- **Per esempio void setLenght(int Value) e int getLenght() identificano la proprietà lenght di tipo int**

**43**

# **Proprietà - 2**

- **Se definiamo solo il metodo get avremo una proprietà in sola lettura (read (read-only)**
- **Le proprietà di tipo boolean seguono una regola seguono una regola leggermente diversa: il metodo di lettura ha la forma isProp() anziché anziché getProp()**
- **Per esempio la proprietà proprietà empty sarà rappresentata rappresentata dalla coppia void setEmpty(boolean value) e boolean getEmpty()**
- **Esiste anche la possibilità di definire proprietà indicizzate per rappresentare collezioni di valori (pesudoarray pesudoarray)**
- **In questo caso sia get get che set prevedono un parametro che ha la funzione di indice**
- **Per es. String getItem(int index) e setItem(int Index, String value) definiscono la proprietà definiscono la indicizzata String item[]**

# **Componenti e container**

**I componenti vivono all'interno di contenitori (component containers component containers) che gestiscono** 

**il tempo di vita dei singoli componenti**

- **i collegamenti fra componenti e resto del sistema**
- **I contenitori non conoscono a priori i componenti che devono gestire e quindi interagiscono con loro mediante meccanismi di tipo dinamico (reflection mediante reflection)**
- **Un contenitore per JavaBean JavaBean JavaBean prende il nome di prende il nome bean container**
- **Un bean container bean containerè in grado di interfacciarsi con i è in grado di interfacciarsi con i bean utilizzando la Java Reflection che fornisce strumenti di introspezione e di dispatching**
- **L'obbligo del costruttore di default ha lo scopo di consentire la creazione dinamica delle istanze**

**45**

# **Introspezione e dispatching Introspezione dispatching**

- **Introspezione: capacità capacità di descrivere le proprie caratteristiche (proprietà caratteristiche (proprietà e metodi con relativi parametri).**
- **Consente l' l'esplorazione da parte del container esplorazione da parte del container**
- **Dispatching** (o very-late binding): capacità di invocare **i metodi in modo completamente dinamico.**
- **Estende una caratteristica tipica dell' caratteristica tipica dell'OOP**
	- **Early-binding: sia l'interfaccia che l'implementazione devono essere note a tempo di compilazione**
	- **Late-binding:** a tempo di compilazione viene fissata **solo l'interfaccia mentre l'implementazione dei metodi è definita a runtime**
	- **Very-late binding:** sia interfaccia che **implementazione sono definite solo a runtime**

#### **Esempio**

**- Creiamo un bean che espone due proprietà in sola lettura - lettura - ore e minuti - e ci dà l'ora corrente ora** 

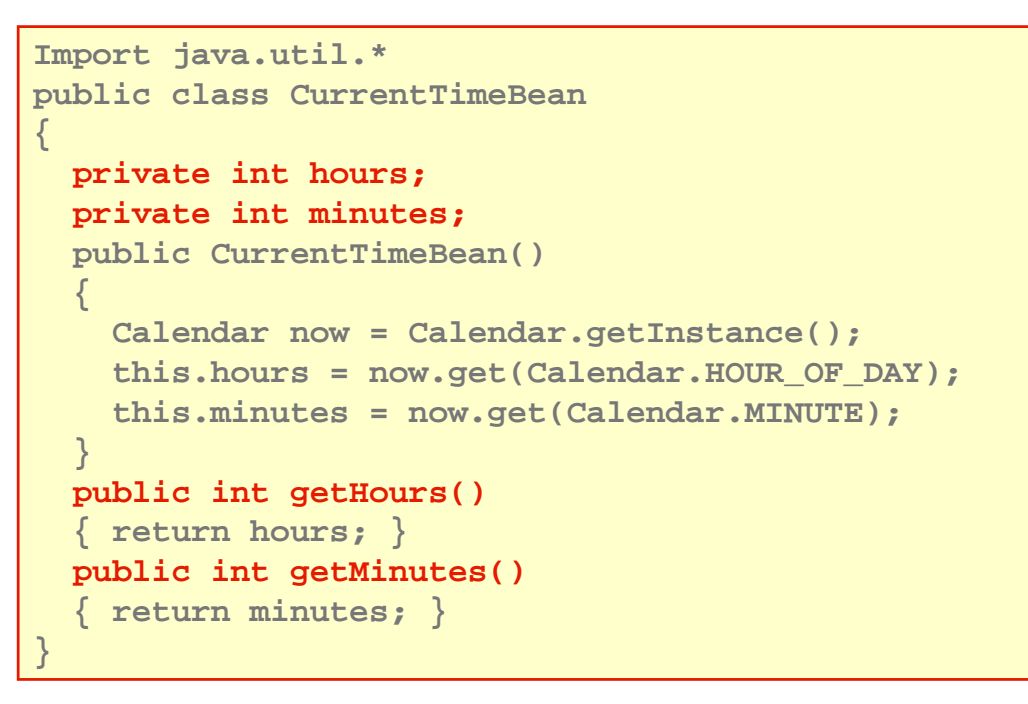

# **JSP e JavaBean**

- **Le JSP prevedono una serie di tag per agganciare un bean e utilizzare le sue propriet bean e utilizzare le sue propriete utilizzare sue proprietà all'interno della interno della pagina:**
- **Sono di tre tipi:**
	- **Tag per creare un riferimento al bean (creazione di un'istanza)**
	- **Tag per impostare il valore delle proprietà del bean**
	- **Tag per leggere il valore delle proprietà del bean e inserirlo nel flusso della pagina**

#### **Esempio di uso di bean**

```
<jsp:useBean id="user" class="RegisteredUser" scope="session"/>
<jsp:useBean id="news" class="NewsReports" scope="request">
<jsp:setProperty name="news" property="category" value="fin."/>
<jsp:setProprety name="news" property="maxItems" value="5"/>
</jsp:useBean>
<html>
 <body>
   <p>Bentornato
   <jsp:getProperty name="user" property="fullName"/>,
    la tua ultima visita è stata il 
   <jsp:getProperty name="user" property="lastVisitDate"/>.
   </p>
   <p>
   Ci sono <jsp:getProperty name="news" property="newItems"/>
   nuove notizie da leggere.</p> 
  </body>
</html>
```

```
49
```
# **Tag jsp:useBean**

- **Sintassi: <jsp:useBean id="beanName" class="class" scope="page|request|session|application"/>**
- **Inizializza e crea il riferimento al bean riferimento bean**
- **Gli attributi principali sono id e class e scope** 
	- **id è il nome con cui l'istanza del bean verrà indicata nel resto della pagina**
	- **class è la classe Java che definisce il bean**
	- **scope definisce l'ambito di accessibilità e il tempo di vita dell'oggetto (il default è page)**

# **Tempo di vita dei bean**

- **Per default ogni volta che una pagina JSP viene richiesta e processata viene creata un' un'istanza del istanza del bean (scope di default = page)**
- **Con l'attributo scope è possibile estendere la vita del bean oltre la singola richiesta: bean oltre la singola richiesta:**

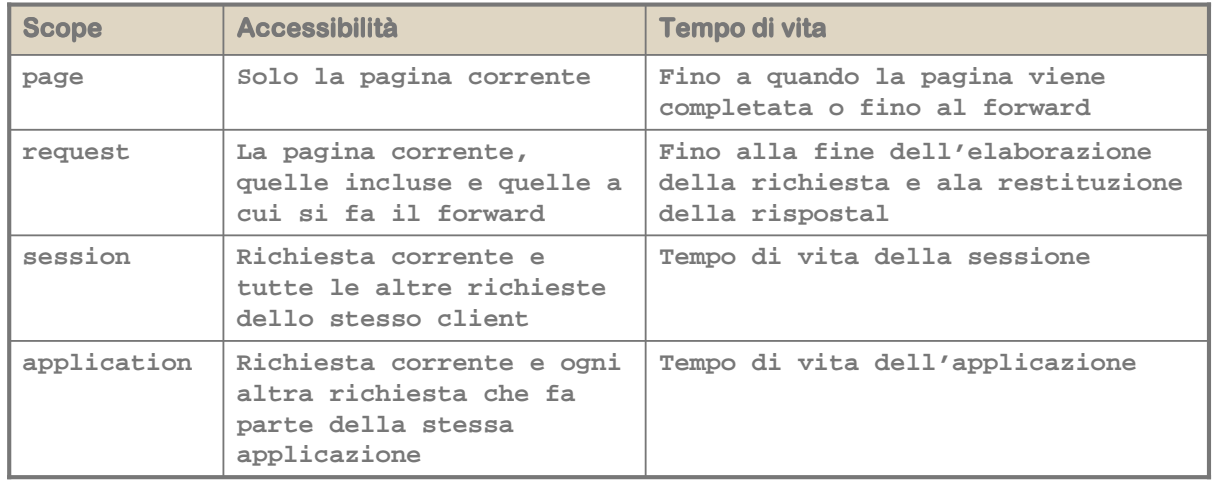

**51**

# **Tag jsp:getProperty**

- **Sintassi:** 
	- **<jsp:getProperty name="beanName" property="propName"/>**
- **ECONSENTE l'accesso alle proprietà del bean**
- **Produce come output il valore della proprietà output il proprietà del bean**
- **Il tag non ha mai body e ha solo 2 attributi:** 
	- **name: nome del bean a cui si fa riferimento**
	- **property: nome della proprietà di cui si vuole leggere il valore**

#### **Esempio 1: uso di CurrentTimeBean**

#### **<jsp:useBean id="time" class="CurrentTimeBean"/> <html> <body> <p>Sono le ore <jsp:getProperty name="time" property="hours"/> e <jsp:getProperty name="time" property="minutes"/> minuti. </p> </body> </html> JSP**

#### **Output HTML**

```
<html>
 <body>
   <p>Sono le ore
    12 e 18 minuti.></p>
 </body>
</html>
```
**53**

# **Esempio 2: un caso un po' più complesso**

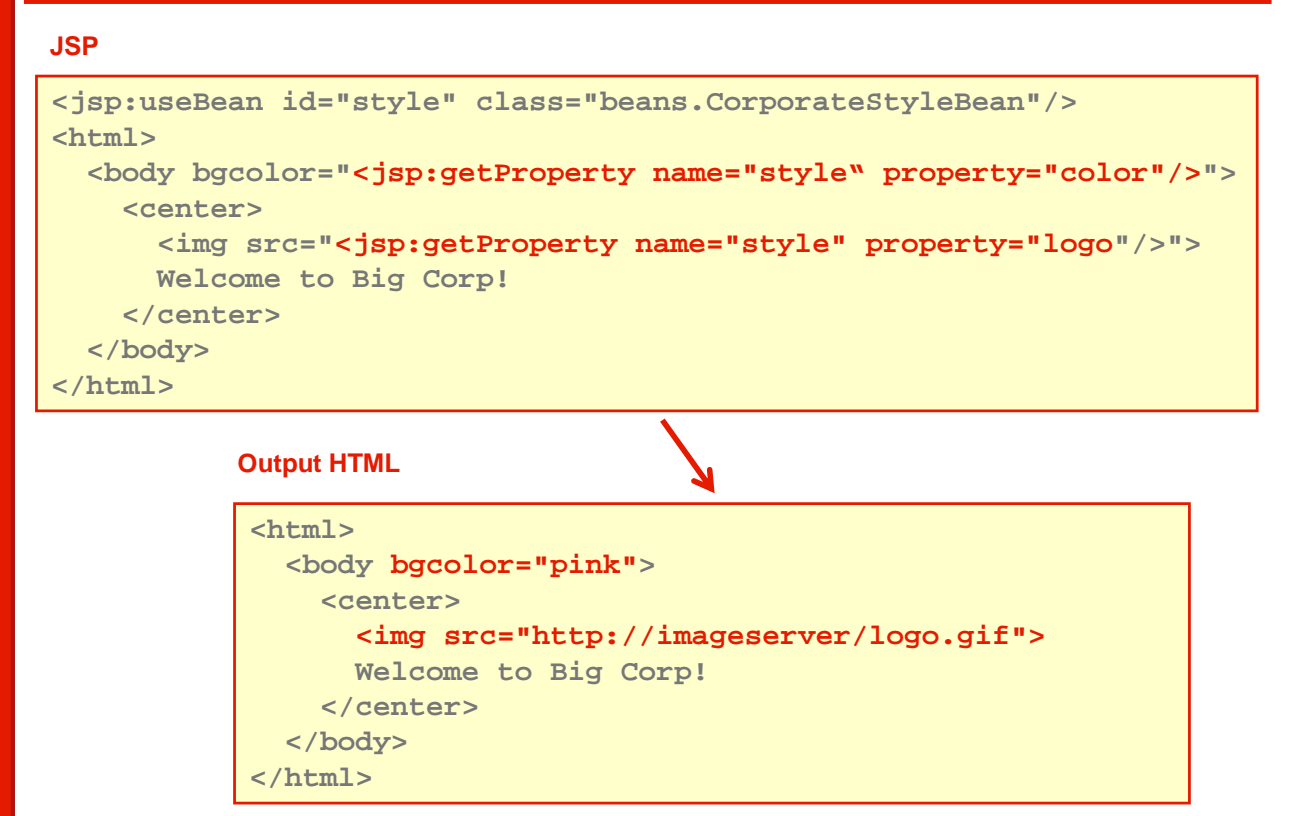

# **Tag jsp:setProperty**

**Sintassi:**

```
<jsp:setProperty
 name="beanName"
 property="propName"
 value="propValue"/>
```
- **Consente di modificare il valore delle proprietà proprietà del bean**
- **Esempi:**

```
<jsp:setProperty name="user" 
  property="daysLeft" value="30"/>
<jsp:setProperty name="user" 
  property="daysLeft" value="<%=15*2%>"/>
```
**55**

# **Proprietà indicizzate**

- **I bean tag non supportano le proprietà indicizzate**
- **Però un bean è un normale oggetto Java: è quindi possibile accedere a variabili e metodi.**
- **Esempio:**

```
<jsp:useBean id="weather" class="weatherForecasts"/>
<p><b>Previsioni per domani:</b>: 
 <%= weather.getForecasts(0)%>
 </p>
<p><b>Resto della settimana:</b>
<ul>
  <% for (int index=1; index < 5; index++) { %>
    <li><%= weather.getForecasts(index) %></li>
  <% } %>
</ul>
</p>
```
# **JSP + JavaBean = Model 1**

- **L'architettura J2EE a due livelli costituita da** 
	- **JSP per il livello di presentazione**
	- **JavaBean per il livello di business logic**

**viene denominata Model 1 Model 1**

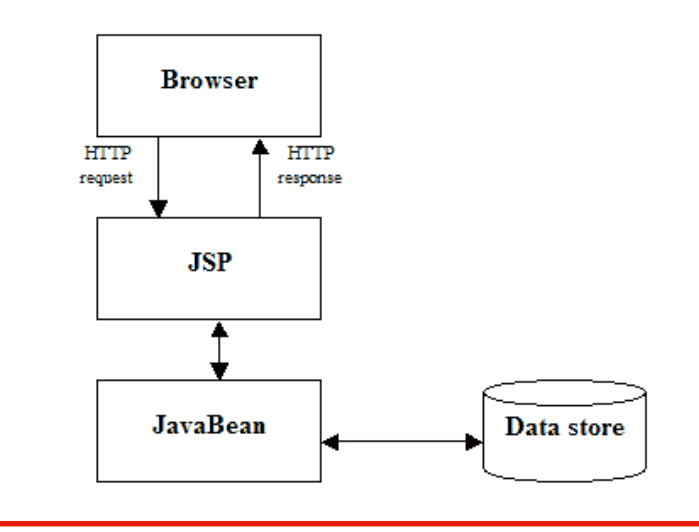

# **Custom tag e tag libraries**

- **Le JSP permettono di definire tag tag personalizzati (custom tag custom tag) che estendono quelli predefiniti**
- **E** Una taglib è una collezione di questi tag non **standard, realizzata mediante una classe Java**
- **Per utilizzarla si una la direttiva taglib con la sintassi: <%@ uri="tagLibraryURI" prefix="tagPrefix"%>**
	- **L'attributo uri fa riferimento ad un file xml, con estensione tld (tag library descriptor), che contiene informazioni sulle classe che implementa i tag.**
	- **L'attributo prefix indica il prefisso da utilizzare nei tag che fanno riferimento alla tag library (la tag library è un namespace)**

#### **Definizione di taglib**

- **Per definire una tag library occorrono due elementi:** 
	- **Un file TLD (Tag Lib Definition) che specifica i singoli Tag ed a quale "classe" corrispondono**
	- **Le classi che effettivamente gestiscono i tag**
- **Il file TLD è un file XML che specifica:** 
	- **i tag che fanno parte della libreria**
	- **i loro eventuali attributi**
	- **il "body" del tag (se esiste)**
	- **la classe Java che gestisce il tag**
- **Dovremo quindi sviluppare le classi che implementano il comportamento dei tag implementano**
- **Una singola libreria può contenere centinaia di tag o uno solo.**

# **Esempio di taglib**

**Un semplice esempio di file TLD è è il seguente:**

```
<?xml version="1.0" encoding="ISO-8859-1" standalone="no" ?>
<!DOCTYPE taglib
   PUBLIC "-//Sun Microsystems, Inc.//DTD JSP Tag Library 1.1//EN"
    "http://java.sun.com/j2ee/dtds/web-jsptaglibrary_1_1.dtd">
<taglib>
  <tlibversion>1.0</tlibversion>
  <jspversion>1.1</jspversion>
  <shortname>hellolib</shortname>
  <uri>hellodir</uri>
  <tag>
    <name>helloWorld</name>
    <tagclass>helloTagClass</tagclass>
   <bodycontent>emtpy</bodycontent>
    <attribute>
      <name>who</name>
      <required>true</required>
    </attribute>
  </tag>
</taglib>
```
# **Esempio di taglib**

- **Questo file stabilisce che:**
	- **la versione della libreria è la 1.0 (tlibversion)**
	- **il nome della libreria è hellolib (attributo shortname),**
	- **i file .class si trovano nella directory hellodir (attributo uri).**
- **Viene definito un solo tag solo tag denominato helloWorld:**
	- **Senza contenuto (bodycontent è empty)**
	- **con solo "attributo", denominato who, obbligatorio (required è true)**
	- **"gestito" dalla classe denominata helloTagClass**

# **Uso della taglib**

 **Innanzitutto inseriamo nella JSP la direttiva che include la libreria di tag :** 

```
<%@ taglib uri="hellolib.tld" prefix="htl" %>
```
- **Il prefisso definisce un namespace e quindi elimina le eventuali omonimie causate dall' causate dall'inclusione di pi inclusione più librerie**
- **Possiamo quindi usare il tag con la sintassi: <htl:helloWorld who="Mario">**

#### **Implementazione del tag**

- **Dobbiamo scrivere una apposita classe Java che estende TagSupport**
- **TagSupport è la classe base per i tag "semplici", per quelli complessi sono disponibili altre classi base**
- **La classe deve implementare**
	- **i metodi doStartTag()e doEndTag()**
	- **Una coppia di metodi di accesso (setAttrName() e getAttrName()per ogni attributo**
- **doStartTag() utilizza l' utilizza l'oggetto out restituito da oggetto PageContext per scrivere nell'output della pagina e se il tag non ha nessun "body" deve ritornare come valore la costante SKIP\_BODY**
- **doEndTag()restituisce usualmente la costante EVAL\_PAGE che indica che dopo il tag che dopo tag prosegue la prosegue la normale elaborazione della pagina**

**63**

# **Implementazione**

```
import javax.servlet.*;
import javax.servlet.jsp.*;
import javax.servlet.jsp.tagext.*;
public class helloTagClass extends TagSupport
{
 private String who;
  public int doStartTag() throws JspException
  {
   try
     pageContext.getOut().println("Hello"+ <br>");
   catch( Exception e )
     throw new JspException( "taglib:" + e.getMessage() );
   return SKIP_BODY;
  }
  public int doEndTag()
  { return EVAL_PAGE; }
  public void setWho(String value)
  { who = value; }
 public String getWho()
  { return who; }
}
```
#### **Esempio di uso**

**- Scriviamo una versione di HelloWorld che utilizza la nostra tag library:** 

```
<%@ taglib uri="hellolib.tld" prefix="htl" %>
<html>
 <body>
    <htl:helloWorld
        who=<%=request.getParameter("name")%>
  </body>
</html>
```